# FAQ-Liste

# Arbeitgeber und Arbeitnehmer

Kommunikationsprojekt zur Einführung der elektronischen Lohnsteuerkarte

Stand 14.07.2011

Dieses Dokument enthält Fragen und Antworten für zwei Zielgruppen: Arbeitnehmer und Arbeitgeber. Die Zielgruppe der Arbeitgeber adressiert dabei insbesondere die Arbeitgeber, die ihre Lohnbuchhaltung selbst führen, aber keine eigene Abteilung dafür haben. Die Liste enthält insofern nur Fragen, für die ein allgemeines Interesse unterstellt wird, nicht aber Spezialfragen.

Die FAQ-Liste wird kontinuierlich angepasst und erweitert. Jede Frage ist daher einzeln versioniert. Bitte beachten Sie, dass nur Antworten, die den Status Qualitätsgesichert haben, zur Veröffentlichung freigegeben sind. Die Qualitätssicherung erfolgt wie vereinbart durch das BMF, Ref. IV C 5.

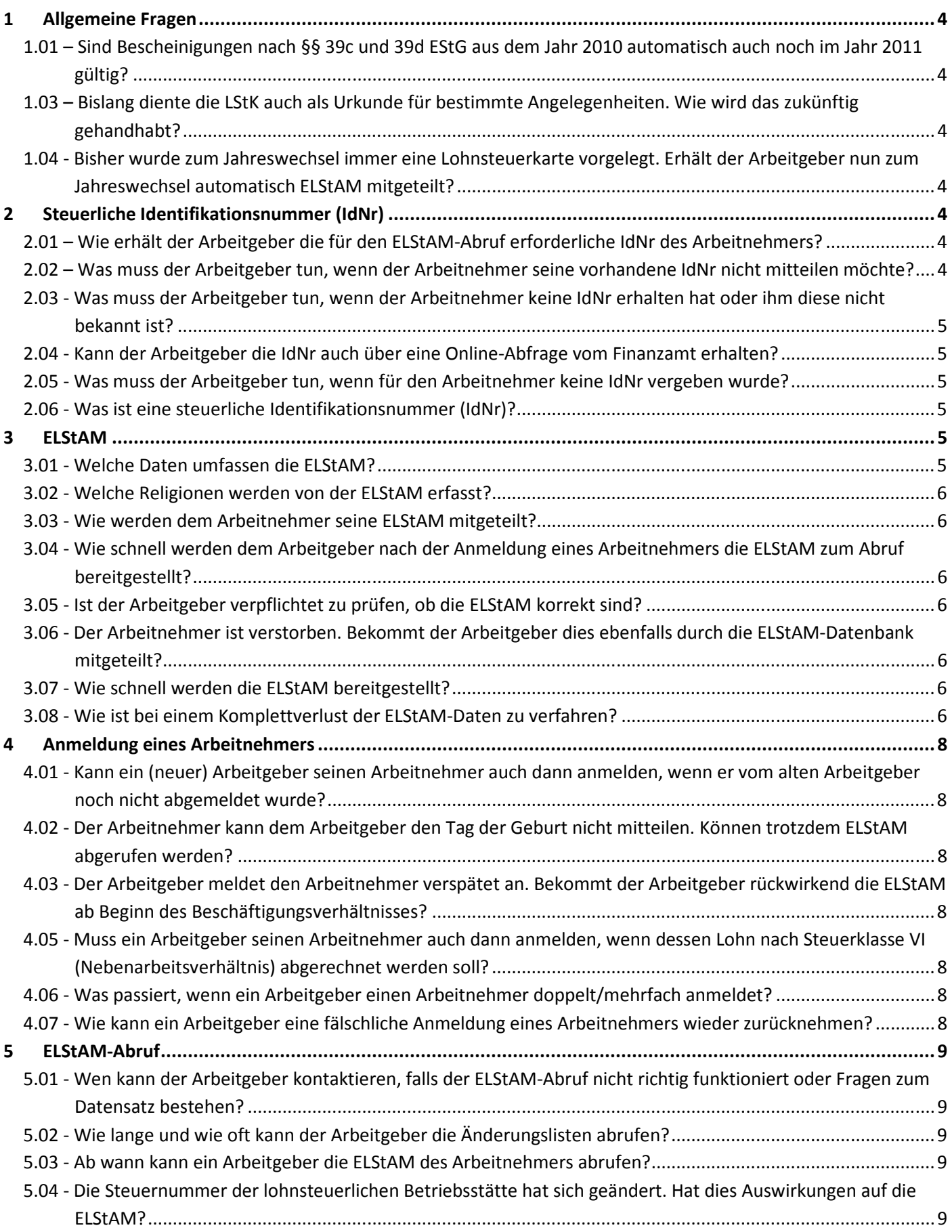

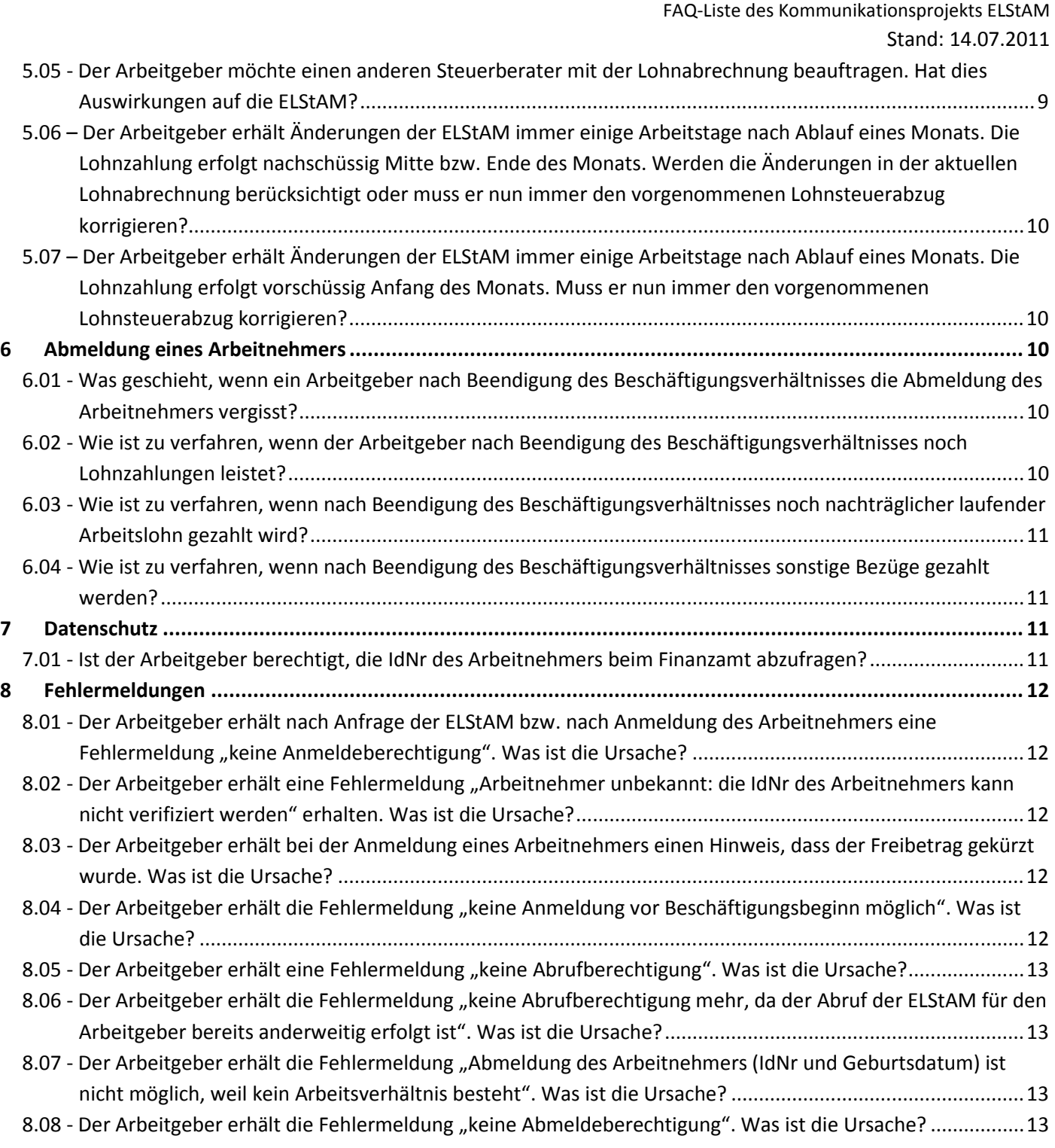

#### 1 Allgemeine Fragen

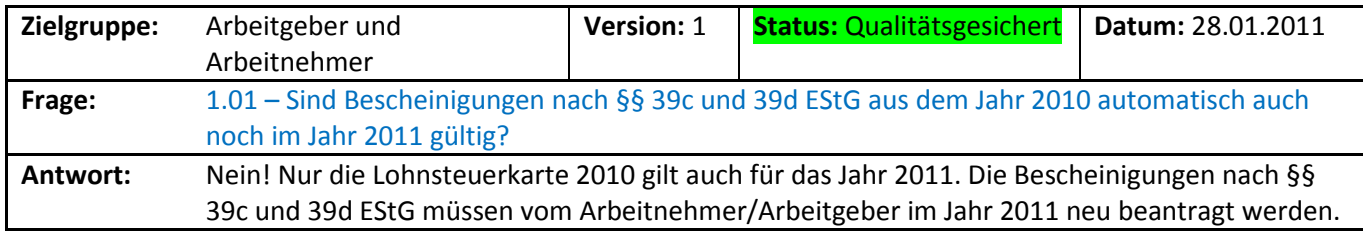

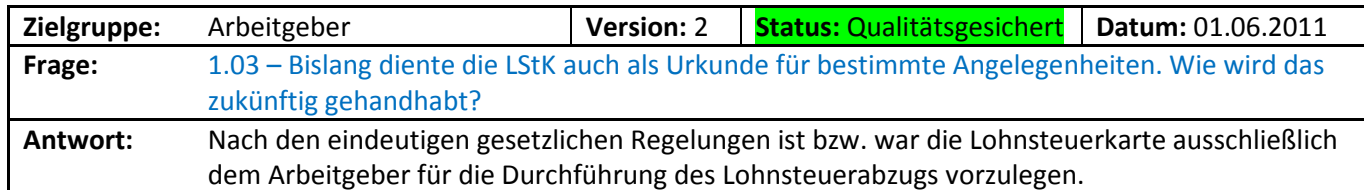

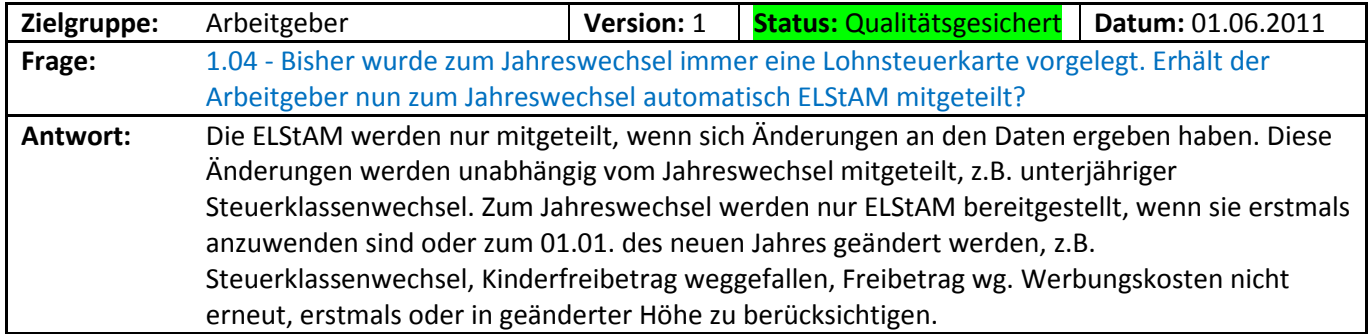

# 2 Steuerliche Identifikationsnummer (IdNr)

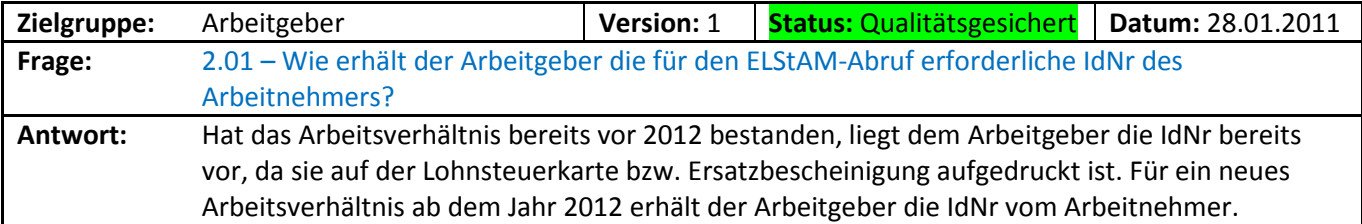

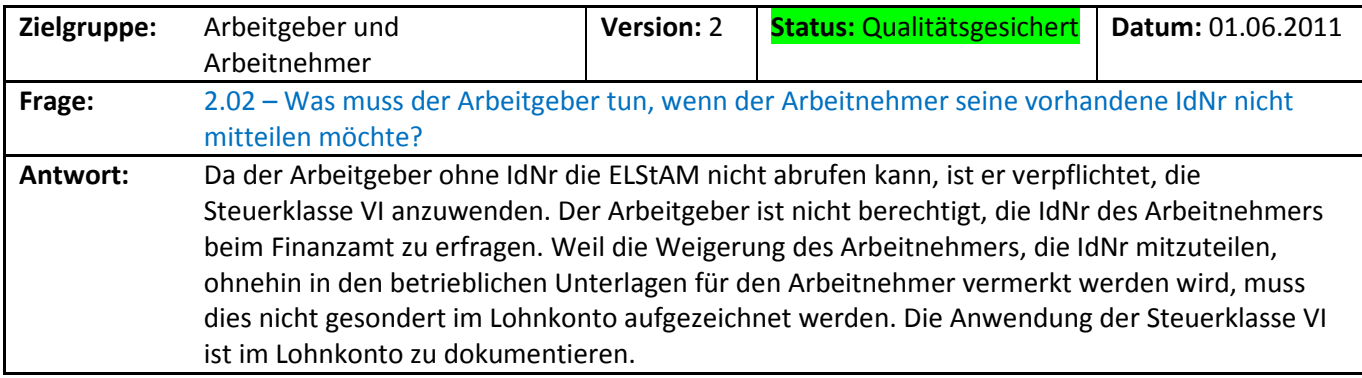

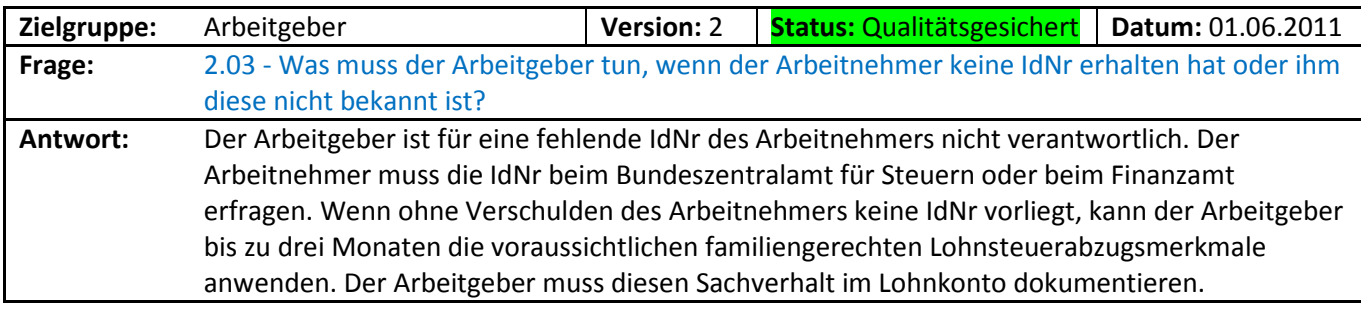

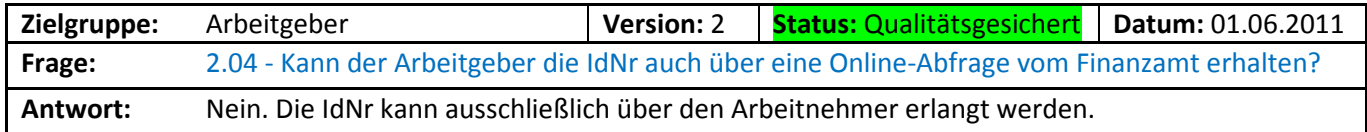

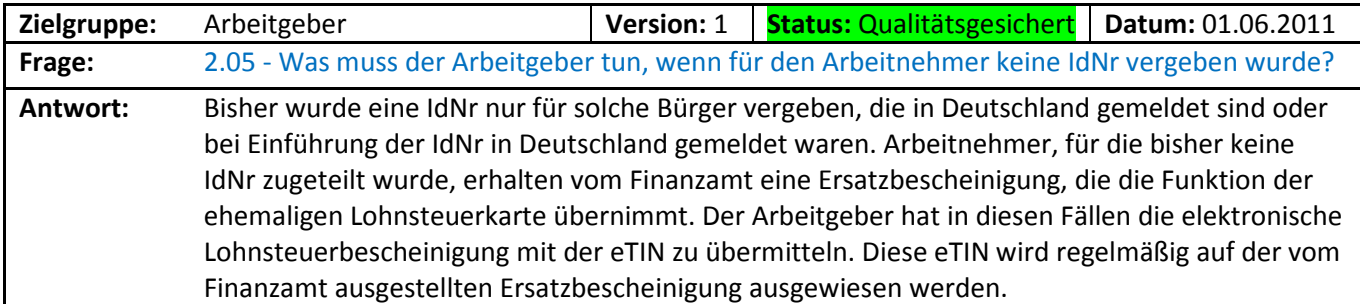

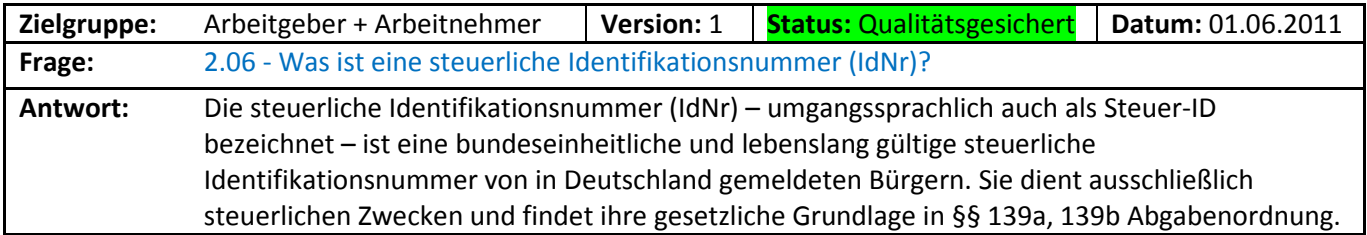

#### 3 ELStAM

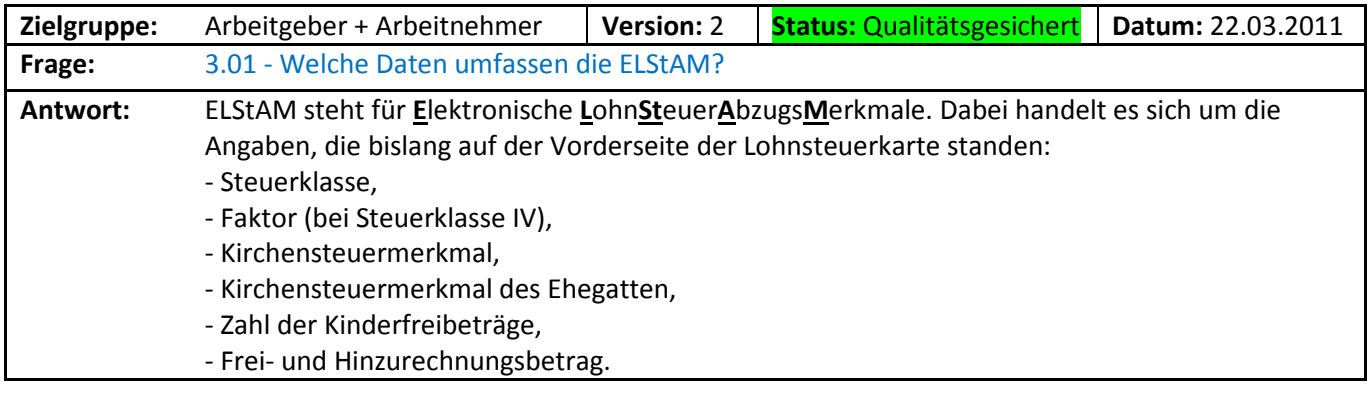

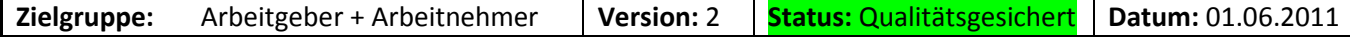

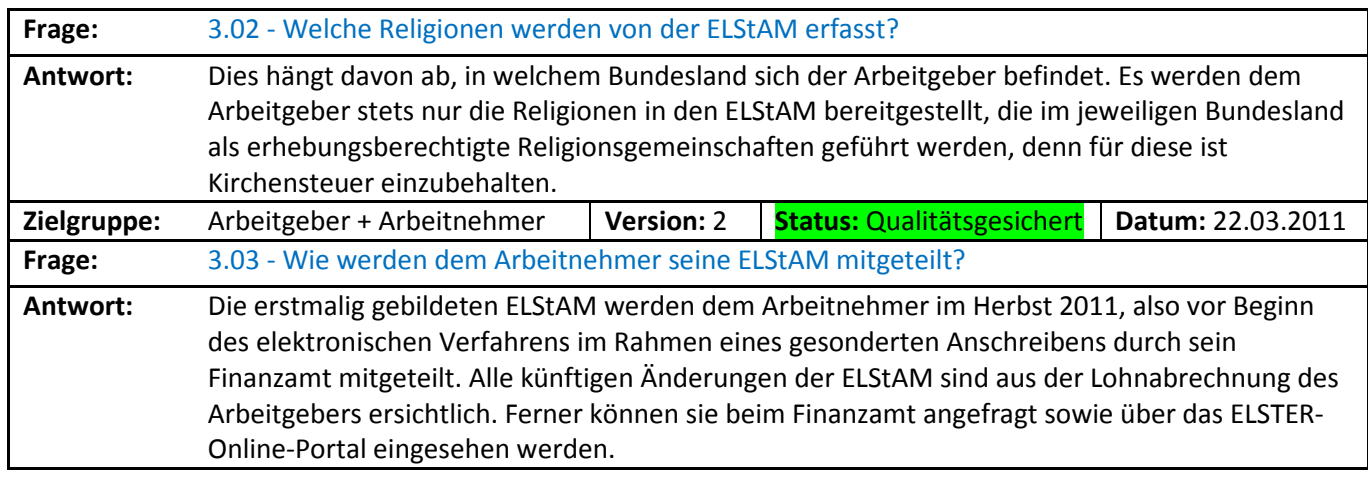

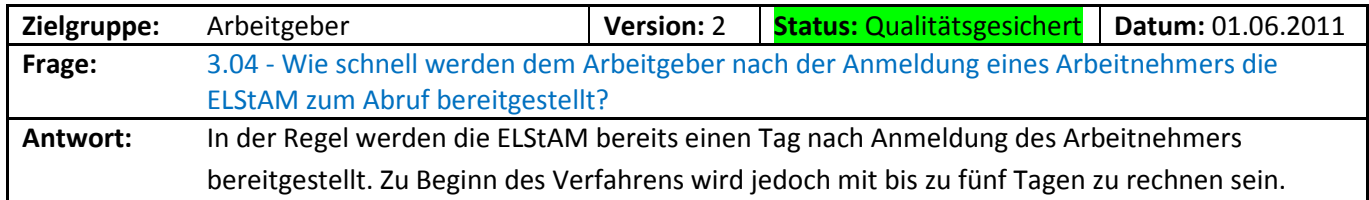

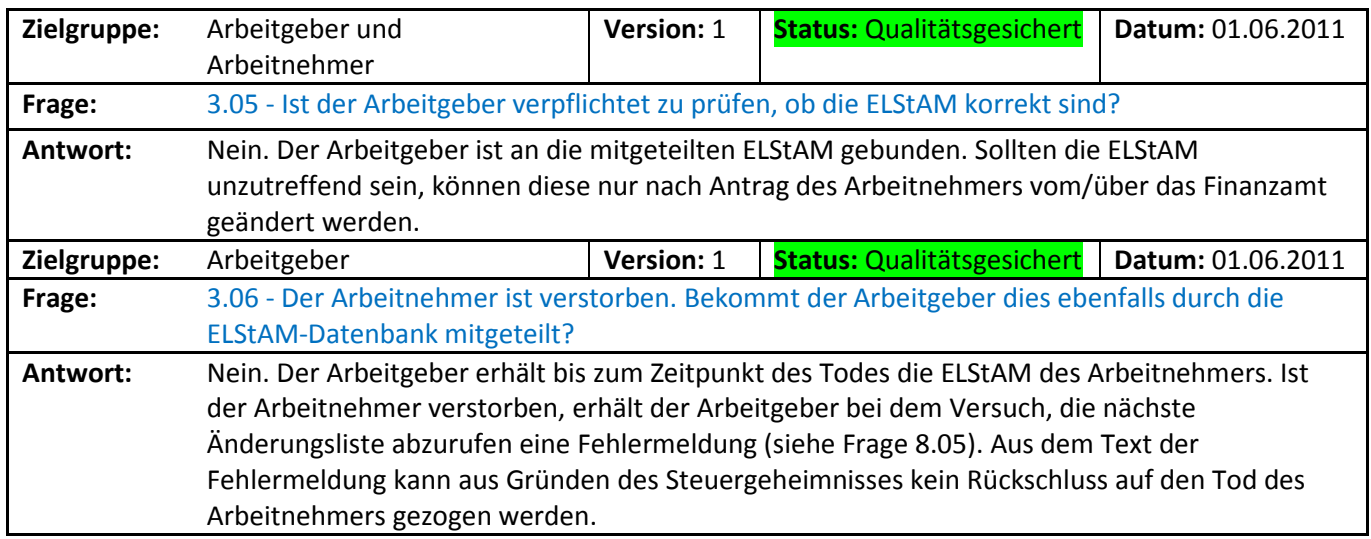

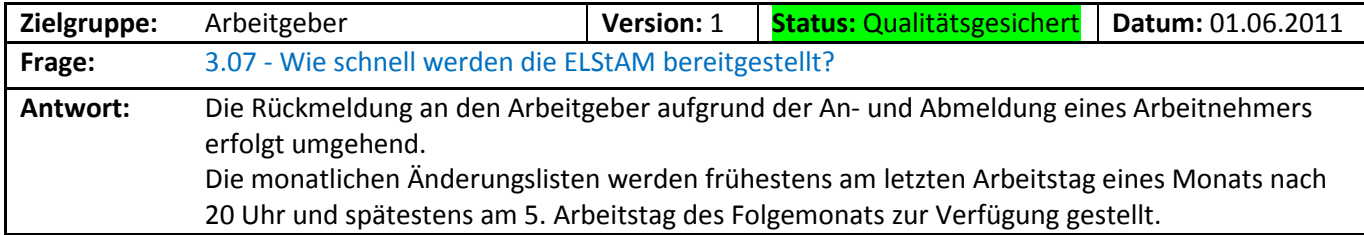

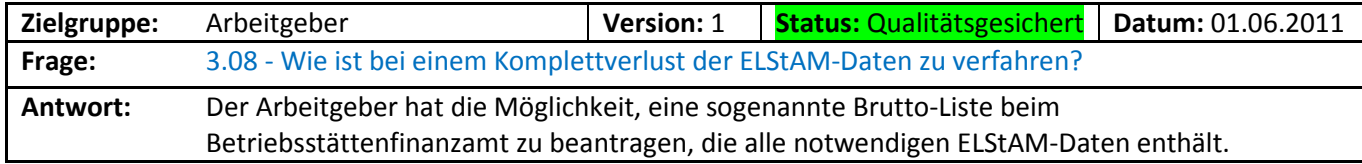

FAQ-Liste des Kommunikationsprojekts ELStAM Stand: 14.07.2011

# 4 Anmeldung eines Arbeitnehmers

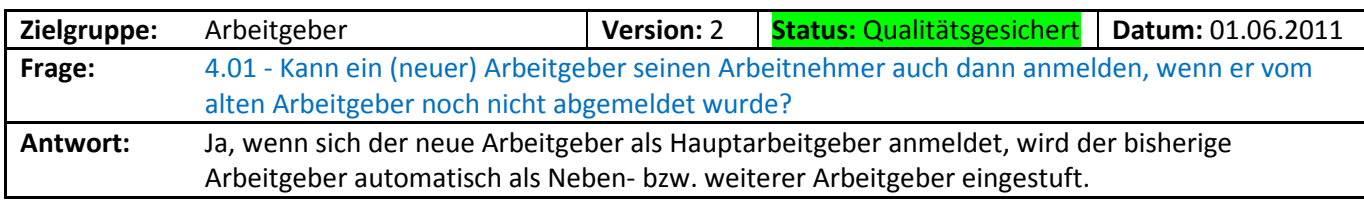

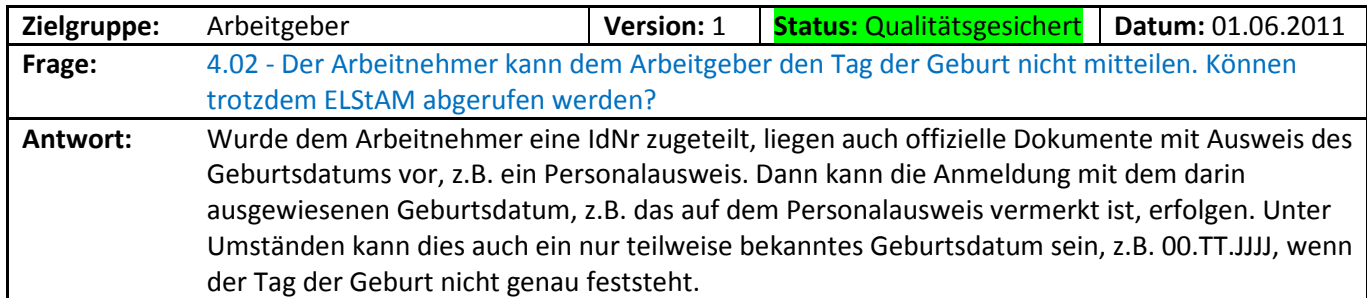

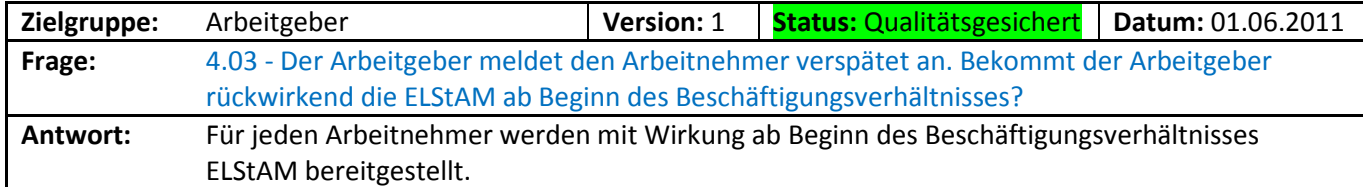

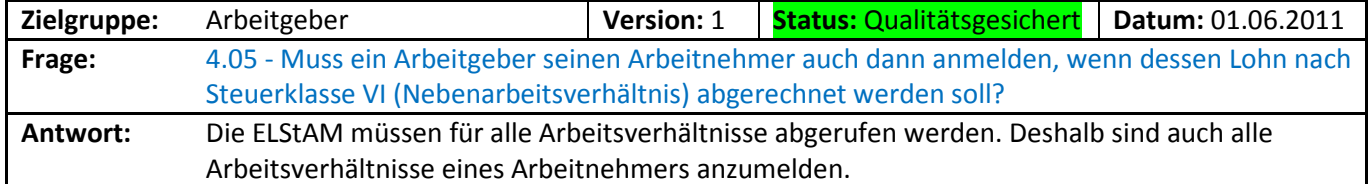

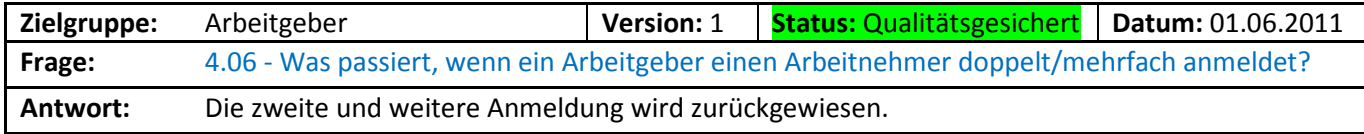

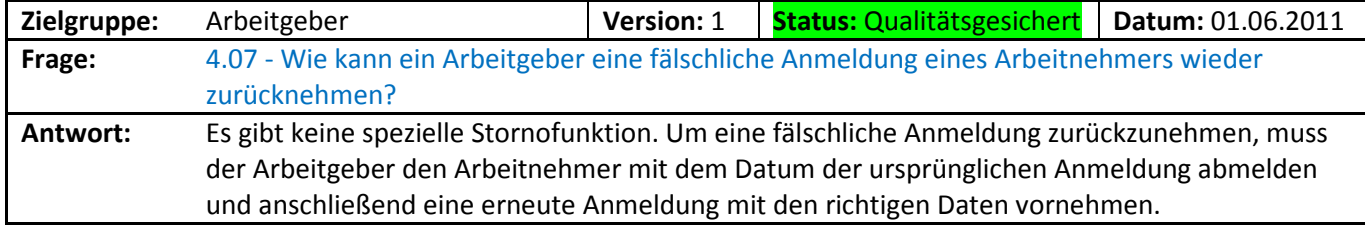

#### 5 ELStAM-Abruf

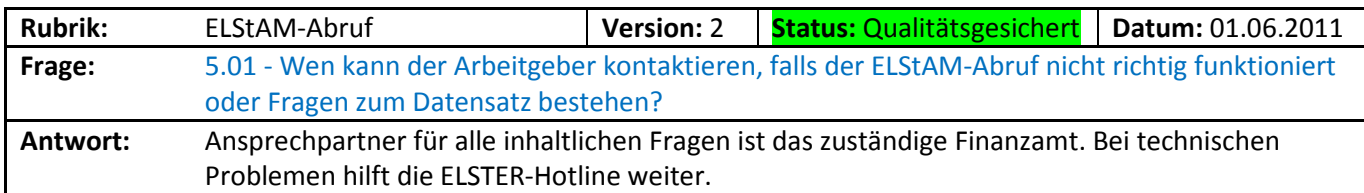

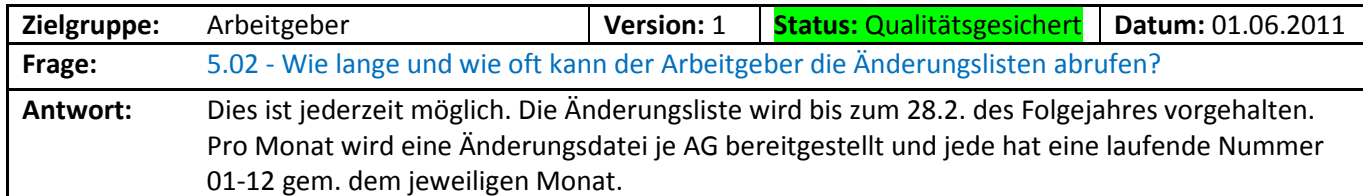

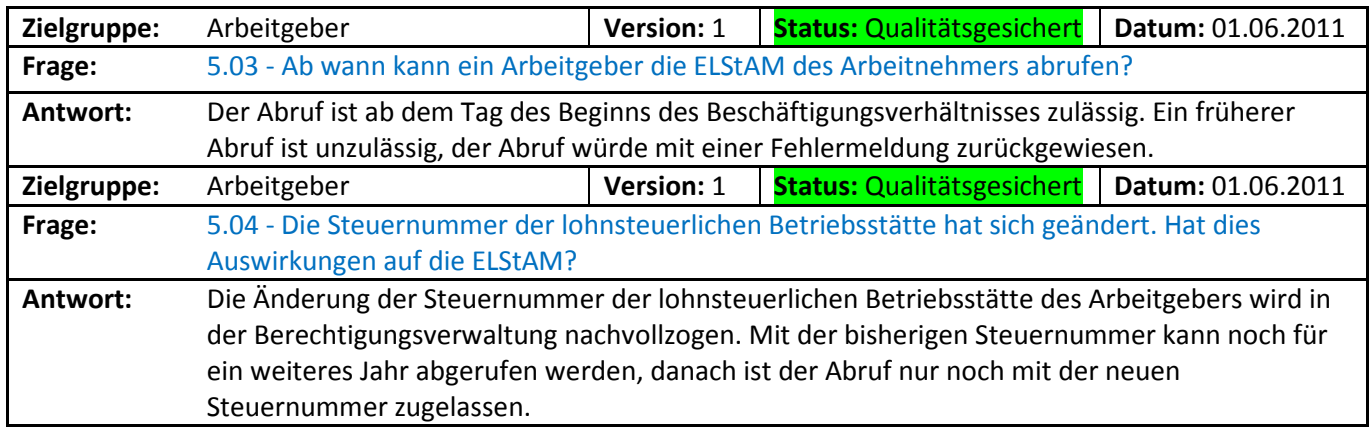

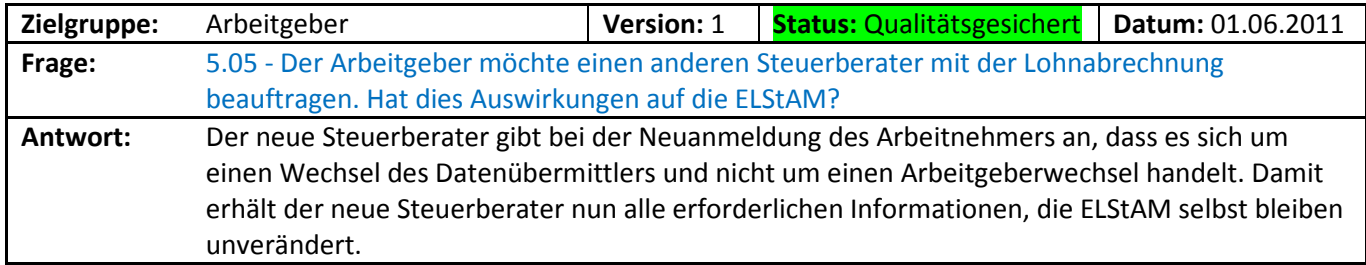

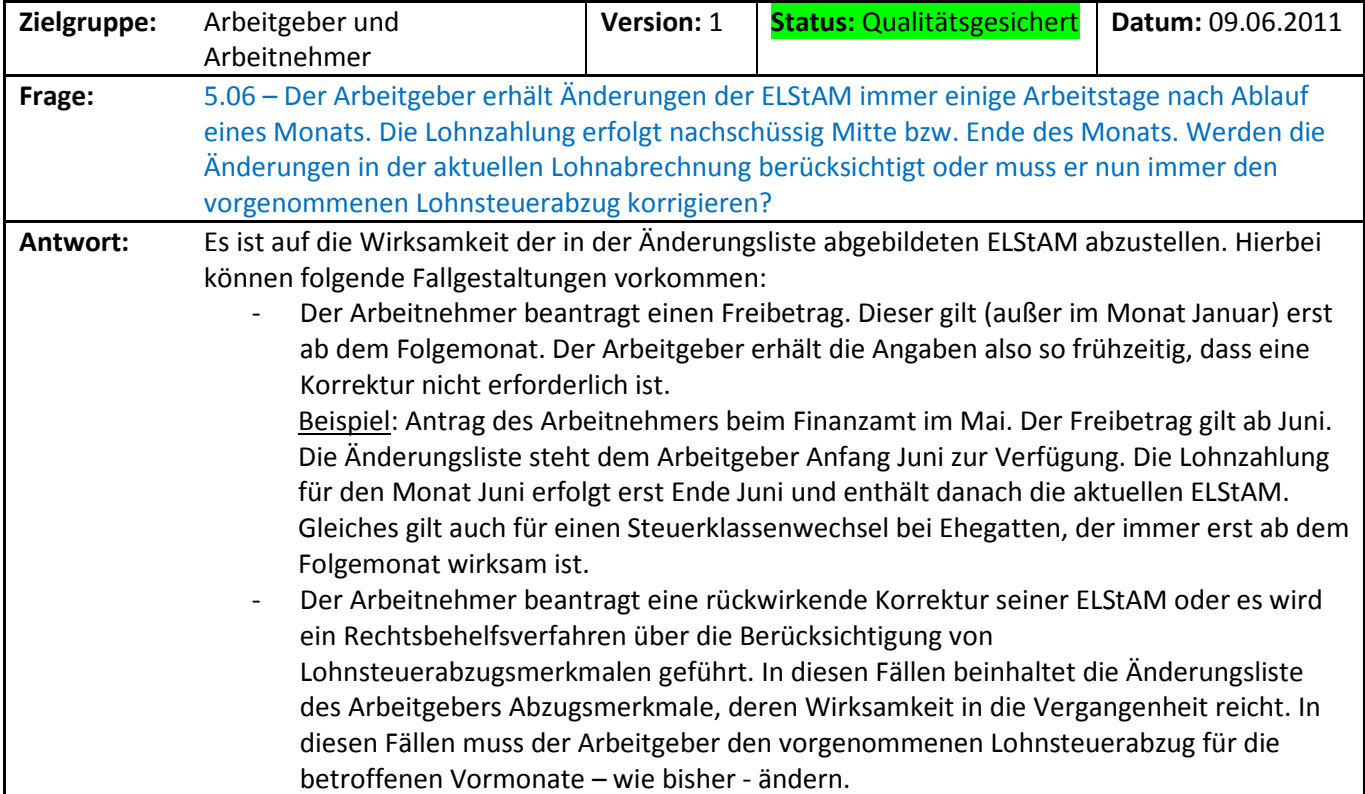

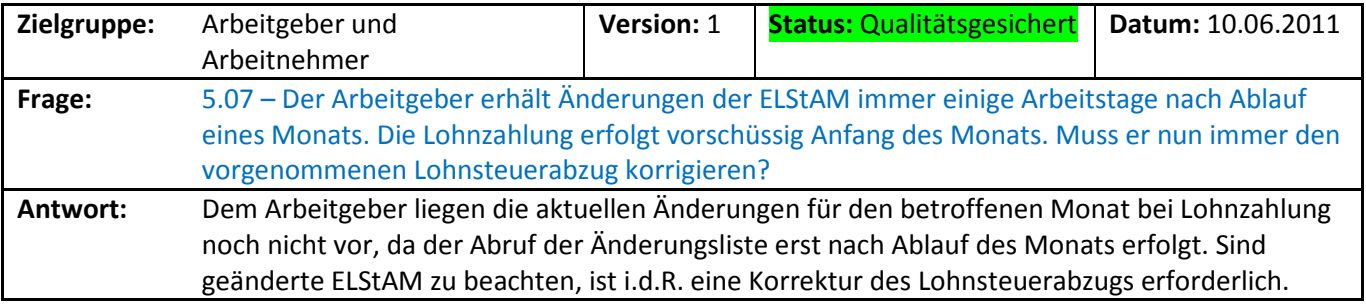

# 6 Abmeldung eines Arbeitnehmers

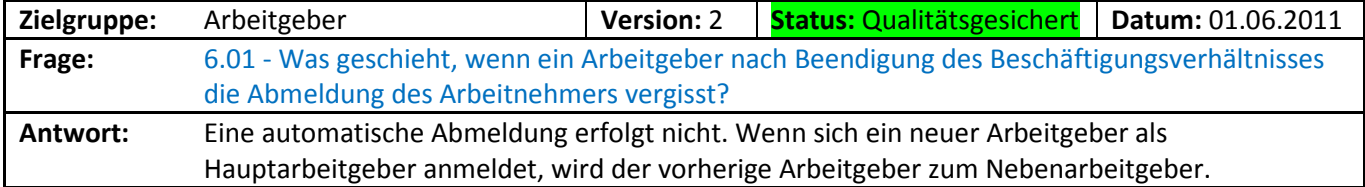

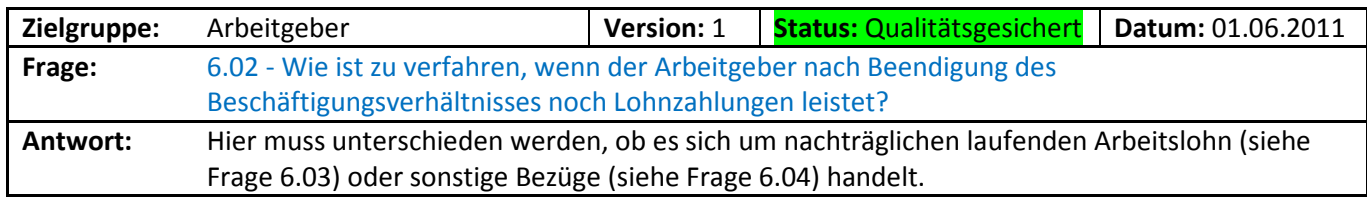

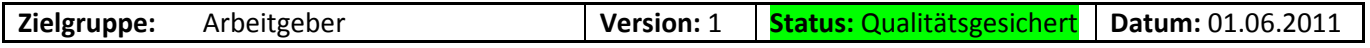

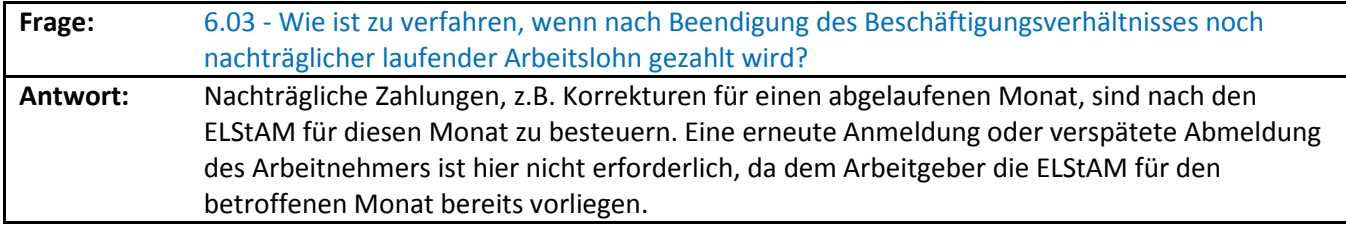

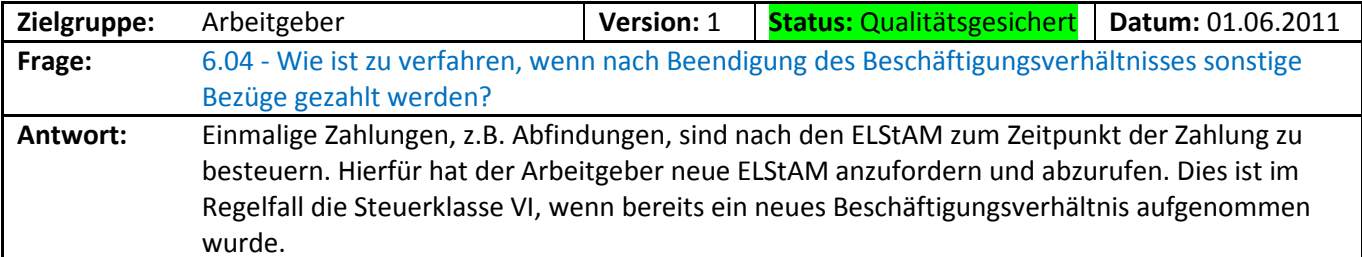

#### 7 Datenschutz

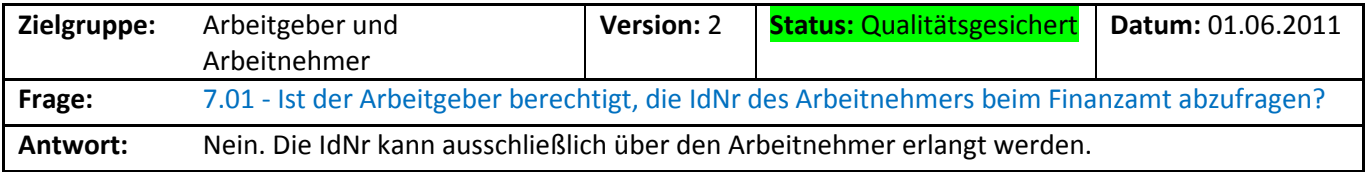

# 8 Fehlermeldungen

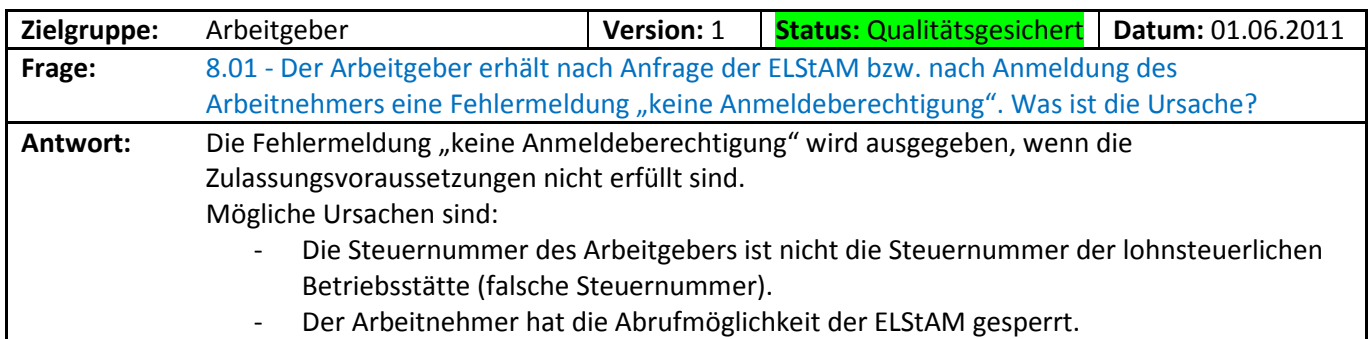

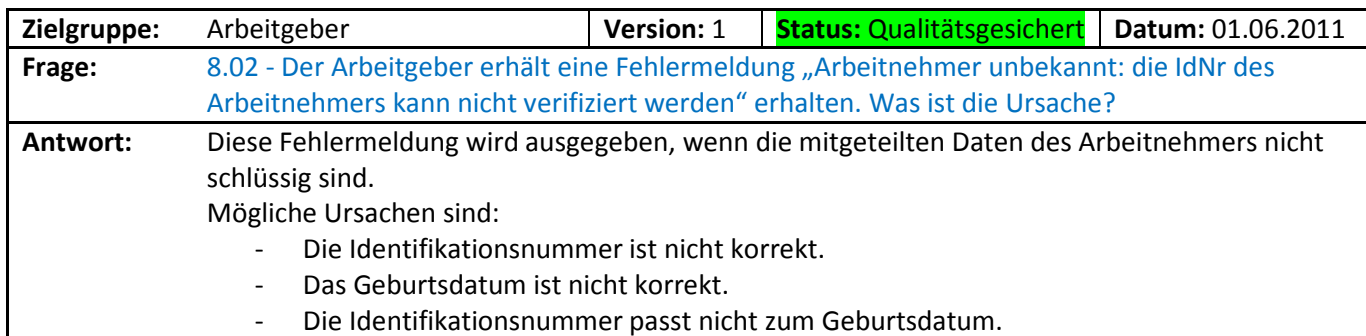

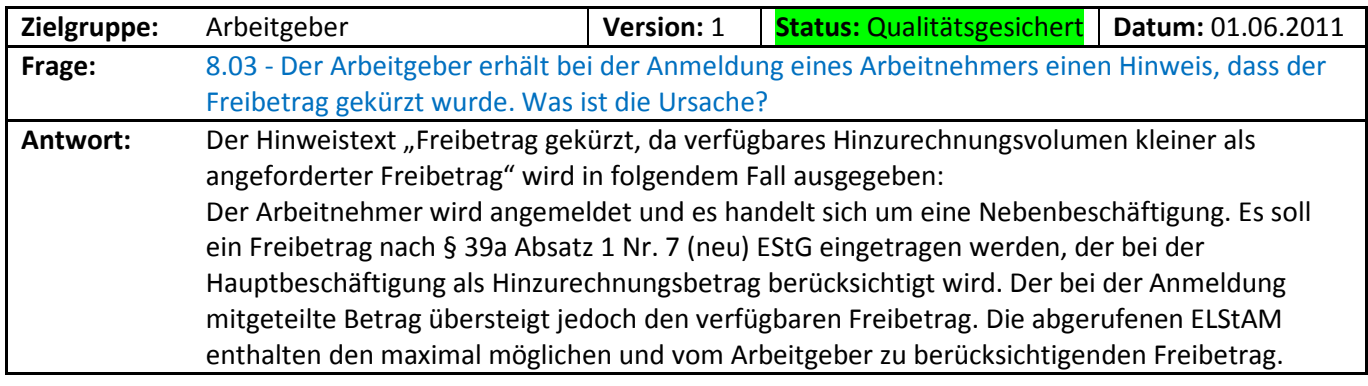

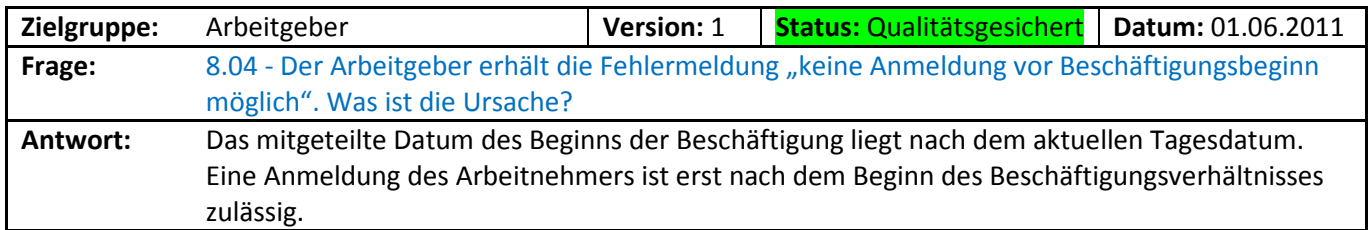

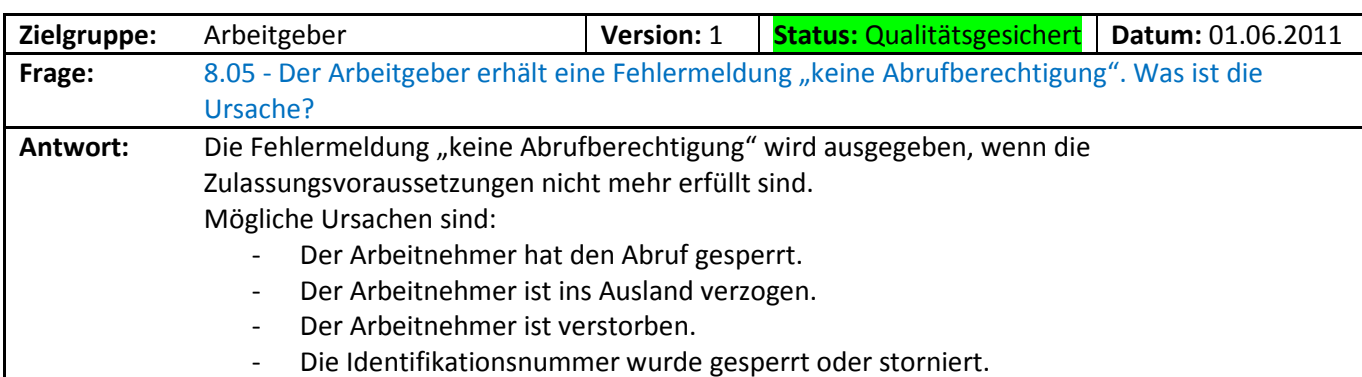

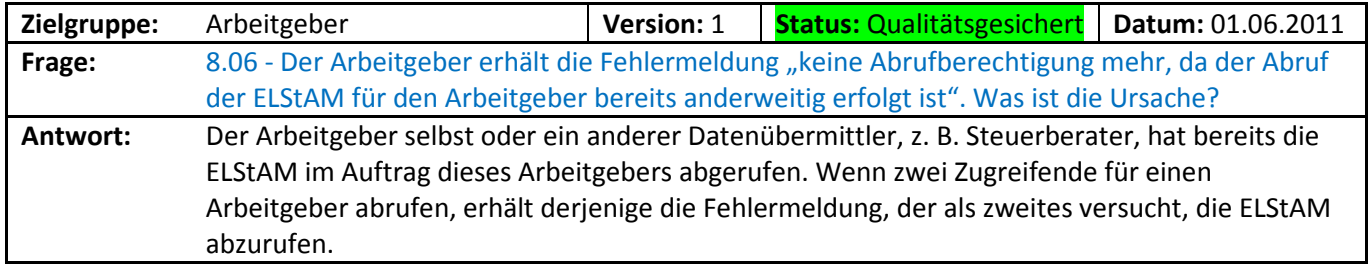

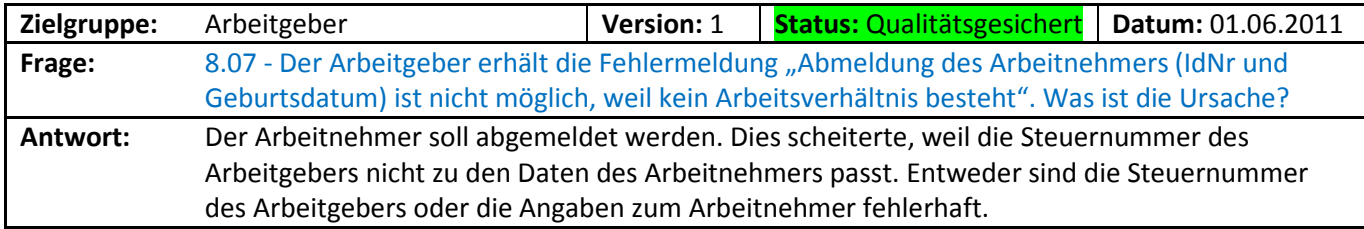

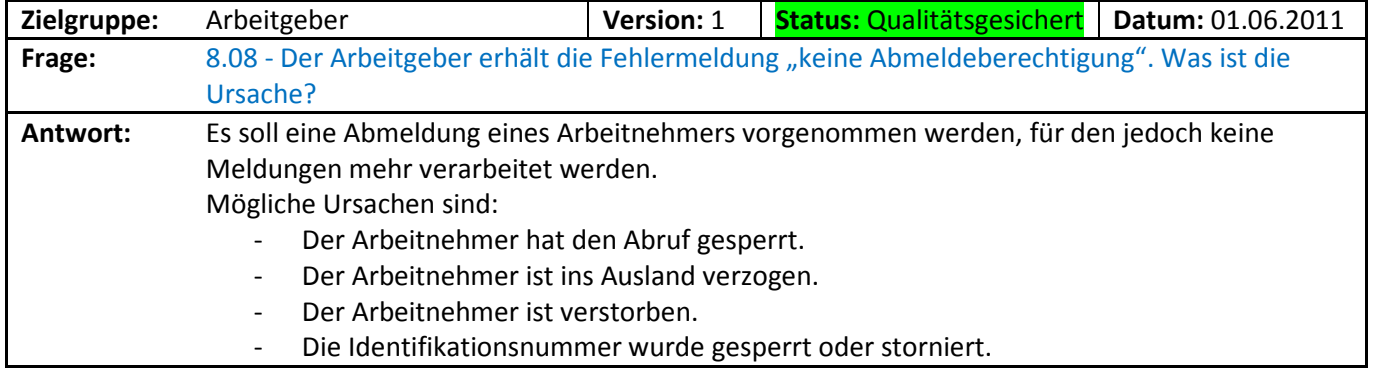